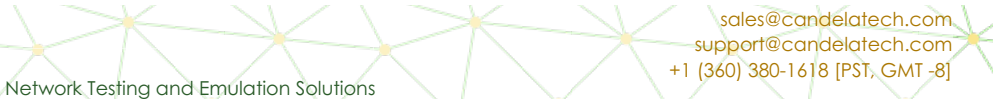

## **PHP Markdown notes**

Goal: Create a cookbook from an exported Confluence Page

The possibility of exporting Markdown from Confluence as a way of creating cookbooks and other documents is potentially a very power time-saver.

# **Desktop Markdown Browser**

Retext

sudo apt install retext retext something.md \*hit Ctrl-E to toggle preview mode\*

**Cander TECHNOLOGIES** 

### **Mdview**

```
sudo snap install mdview
mdview README.md
*watch firefox open with file:///tmp/README.md.html*
```
#### **Php Parsedown**

cd ~/git git clone https://github.com/erusev/parsedown

#### cd ~/btbits/x64\_btbits/html

- 1. First compose the page in Confluence, save the page
- 2. In the page properties menu […]
	- 1. (next to Close button in upper right corner)
	- 2. Select **Export to Markdown**
- 3. Save the markdown file to your btbits/html directory.
- 4. Update the table of content file (like misc\_toc.php or wifire\_toc.php)
- 5. Verify that the page displays
- 6. Check in the markdown content and the ToC change.

#### **Notable pages**

- <https://github.com/erusev/parsedown>
- <https://michelf.ca/projects/php-markdown/extra/>
- <https://parsedown.org/>
- <https://github.com/Elephant418/Markdownify>
- <https://stackoverflow.com/questions/44344981/how-to-read-markdown-text-and-style-it-to-html>

Candela Technologies, Inc., 2417 Main Street, Suite 201, Ferndale, WA 98248, USA www.candelatech.com | sales@candelatech.com | +1.360.380.1618